# **Infrastructure - Story #353**

## **Deploy CN Service from debian package install**

2010-03-15 23:15 - Dave Vieglais

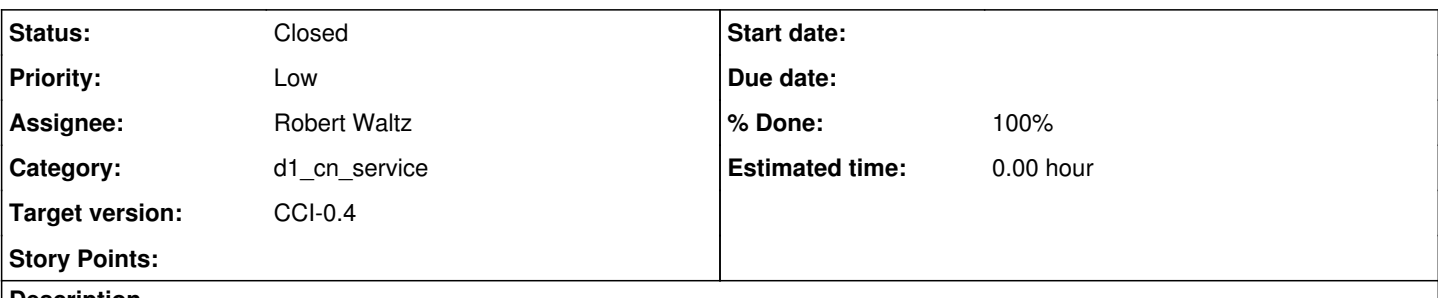

#### **Description**

As a system administrator, I want to deploy CN Service from a debian package such that I am not having to configure the service by hand.

- create an svn directory structure for the cn-buildout of cn service
- put all the files in the correct places for the CN directory structure
- create control file
- create the post-inst include subdir that includes the stubs for various service mount points
- edit the dataone-os-core post-inst to configure apache for ajp to include above subdir
- edit the Makefile

#### **History**

### **#1 - 2010-03-25 02:56 - Robert Waltz**

*- Status changed from New to In Progress*

### **#2 - 2010-05-09 01:36 - Redmine Admin**

Updated status, related task in progress

### **#4 - 2010-10-27 16:12 - Dave Vieglais**

*- Category changed from d1\_cn\_buildout to d1\_cn\_service*